The book was found

# **Macros En Excel 2013 - ProgramaciÃ<sup>3</sup>n De Aplicaciones Con VBA: Automatice Sus Planillas Y Optimice El Trabajo (Spanish Edition)**

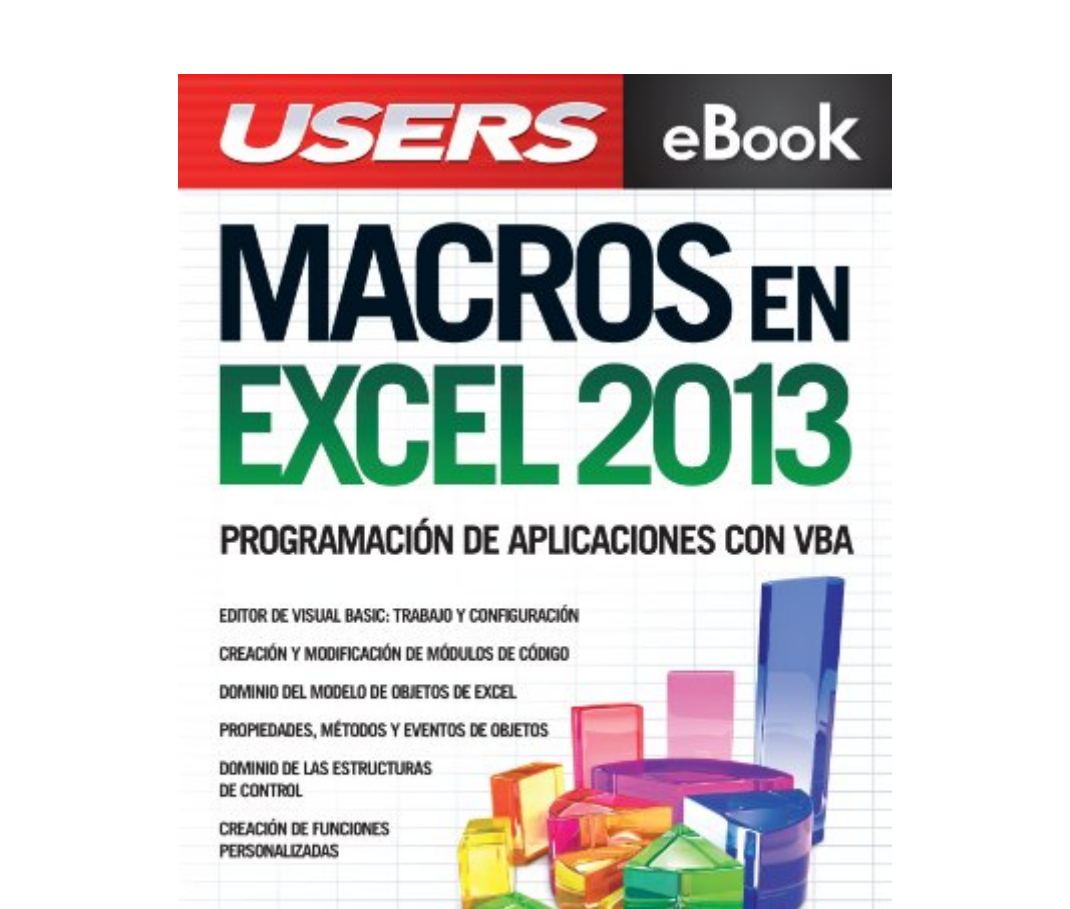

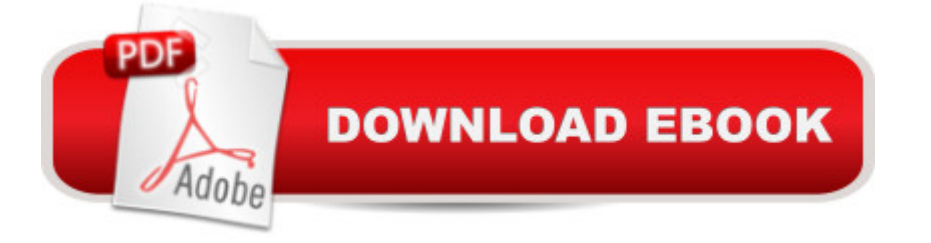

¿DUDAS? PROFESOR EN LÍNEA RESPONDE

por WWW.2440

## **Synopsis**

Macros en Excel 2013Programacià n de aplicaciones con VBA: automatice sus planillas y optimice el trabajo⠢ Editor de Visual Basic: trabajo y configuracià nâ ¢ Creacià n y modificacià n de mà dulos de cà digoâ ¢ Dominio del modelo de objetos de Excelâ ¢ Propiedades, métodos y eventos de objetosâ  $¢$  Dominio de las estructuras de controlâ  $¢$  Creaci $\tilde{A}$  n de funciones personalizadasâ œGracias al lenguaje Visual Basic para Aplicaciones, podemos automatizar nuestras tareas, y asÃ-, ahorrar tiempo y esfuerzo. â · Presentamos un libro ideal para todos aquellos usuarios de Microsoft Excel que quieran iniciarse en la programaci n de aplicaciones con Visual Basic y, asÃ-, ampliar la funcionalidad de sus planillas de cálculo. A lo largo de su contenido, conoceremos los conceptos b $\tilde{A}$ jsicos de programaci $\tilde{A}$  n que nos permitir $\tilde{A}$ jn generar nuestras propias macros, para luego trabajar sobre nociones mÃis especÃ-ficas, que nos avuden a agilizar el trabajo diario. También conoceremos nuevas funciones y procedimientos destinados manipular cada objeto del programa, desde el libro y las celdas, hasta el uso de formularios m $\tilde{A}$ js complejos. A través de explicaciones sencillas, guÃ- as visuales y procedimientos paso a paso, el lector descubrir $\tilde{A}_i$  una obra que le permitir $\tilde{A}_i$  desarrollar sus propias macros y aplicaciones VBA en Microsoft Excel. En este libro aprender $\tilde{A}$ : à  $\phi$  Automatizaci $\tilde{A}$  n: cu $\tilde{A}$ iles son los aspectos b $\tilde{A}$ isicos del lenguaje VBA para Excel y cà mo funciona su modelo de objetos. Preparacià n del entorno de trabajo.  $\hat{a} \notin E$ ditor de VBA: caracter $\tilde{A}$ -sticas del entorno de programaci $\tilde{A}$  n. Ventanas, barras de herramientas principales y su funcionamiento en general. $\hat{a} \notin S$ entencias: c $\tilde{A}$  mo escribir los procedimientos para introducir datos y visualizar resultados. Aspectos para tener en cuenta al exportar o importar mà dulos. $\hat{a} \notin$  Datos y funciones: clases de datos utilizados por el lenguaje VBA, sus variables y operadores. Trabajo con funciones predefinidas b $\tilde{A}_i$ sicas (matem $\tilde{A}_i$ ticas, de cadena, de comprobacià n, entre otras). $\hat{a} \notin$  Estructuras de programacià n: control del flujo de ejecuci $\tilde{A}$  n del programa, estructuras condicionales y repetici $\tilde{A}$  n de operaciones. $\hat{a}$   $\phi$  Objetos y formularios:  $cu\tilde{A}$ iles son los principales objetos de Excel, sus m $\tilde{A}$ ©todos y propiedades. C $\tilde{A}$  mo crear y programar formularios.Sobre la autora: Viviana Zanini es Analista de Sistemas de Computacià n y profesora de InformÃ<sub>i</sub>tica. Ha realizado diferentes cursos de especializacià n en el  $\tilde{A}$ irea de programaci $\tilde{A}$  n y gu $\tilde{A}$ - as de estudio. Tambi $\tilde{A}$ ©n ha colaborado como autora en la coleccià n de fascÃ-culos Curso visual y prÃ<sub>i</sub>ctico Excel, de esta misma editorial.Nivel de usuario: BÁjsico / Intermedio CategorÃ- a: Desarrollo / Excel / MicrosoftRedUsers es la editorial de libros de inform $\tilde{A}_i$ tica y computaci $\tilde{A}$  n m $\tilde{A}_i$ s importante del idioma espa $\tilde{A}$  ol. Sus manuales pueden leerse  $t$ anto impresos como en PC y dispositivos port $\tilde{A}$ <sub>i</sub> tiles.

# **Book Information**

Print Length: 320 pages Publisher: Creative Andina Corp.; 1 edition (May 17, 2013) Publication Date: May 17, 2013 Sold by:Â Digital Services LLC Language: Spanish ASIN: B00JPR4IF2 Word Wise: Not Enabled Lending: Not Enabled Enhanced Typesetting: Enabled Best Sellers Rank: #834,856 Paid in Kindle Store (See Top 100 Paid in Kindle Store) #201 in Kindle Store > Kindle eBooks > Foreign Languages > Spanish > InformÃ $f$ Â<sub>i</sub>tica, Internet y Medios Digitales #353 in Books > Libros en espa $\tilde{A}f\hat{A}$  ol > Computaci $\tilde{A}f\hat{A}$  n e internet #909 in $\hat{A}$  Books > Computers & Technology > Business Technology > Software > Spreadsheets

## **Customer Reviews**

Por la calidad precio est $\tilde{A}$  bien, pero le falta contenido y mejor explicaci $\tilde{A}$  n a medida que se va profundizando en la materia, muchas de la captura de pantalla no se entienden bien.

Es Excelente, cuando nunca has programado en VBA.

### Bad

### Download to continue reading...

Macros en Excel 2013 - Programaci $\tilde{A}f\hat{A}$  n de aplicaciones con VBA: Automatice sus planillas y [optimice el trabajo \(Spanish](�� h t t p : / / o r l e a n s w e r . c o m / e n - u s / r e a d - b o o k / L n v e n / m a c r o s - e n - e x c e l - 2 0 1 3 - p r o g r a m a c i � n - d e - a p l i c a c i o n e s - c o n - v b a - a u t o m a t i c e - s u s - p l a n i l l a s - y - o p t i m i c e - e l - t r a b a j o - s p a n i s h - e d i t i o n . p d f ? r = g B P 3 t s 5 C 3 b r u s p j E x o C 1 G H 0 E 4 Y 4 g t o z s 1 z L L 7 b E 4 i 6 k % 3 D) Edition) Excel VBA Programming: Learn Excel VBA Programming FAST and EASY! (Programming is Easy Book 9) Excel: The Complete Beginners Guide - Boost Your Poductivity And Master Excel In Just 24 Hours! (Excel, Microsoft Office, MS Excel 2016) Office VBA Macros You Can Use Today: Over 100 Amazing Ways to Automate Word, Excel, PowerPoint, Outlook, and Access Writing Excel Macros with VBA Microsoft Excel VBA Codes Are Fun, Simple, and Easy to Learn In One Hour or Less: VBA for Students, Parents, and Professionals (First Edition) EXCEL: Strategic Use of the Calc Spreadsheet in Business Environment. Data Analysis and Business Modeling (Functions and Formulas, Macros, MS Excel 2016, Shortcuts, Microsoft Office) Learn VBA Fast, Vol. III: Excel function design course, with practice exercises (The VBA

Bookshelf) Excel VBA 2013: For Non-Programmers (Programming in Everyday Language) Microsoft Excel 2013 Programming: By Example with VBA, XML, and ASP Planee a sus 30Å Â's, asegure sus 60 $\tilde{A}$   $\hat{A}$ 's: C $\tilde{A}f\hat{A}$  mo mantener la riqueza en sus a $\tilde{A}f\hat{A}$  os dorados y vivir a tope en su jubilaci $\tilde{A}f\hat{A}$  n (Finanzas Personales, Planificaci $\tilde{A}f\hat{A}$  n Financiera, ... Dinero y Jubilaci $\tilde{A}f\hat{A}$  n n $\tilde{A}$   $\hat{A}^{\circ}$ 1) (Spanish Edition) Aprender f $\tilde{A}f\hat{A}$  rmulas y funciones con Excel 2010 con 100 ejercicios pr $\tilde{A}f\hat{A}$ jcticos (Aprender... con 100 ejercicios pr $\tilde{A}f\hat{A}$ jcticos) (Spanish Edition) C $\tilde{A}f\hat{A}$  mo hacer tu trabajo de investigaci $\tilde{A}f\hat{A}$  n: La gu $\tilde{A}f\hat{A}$ - a m $\tilde{A}f\hat{A}$ js pr $\tilde{A}f\hat{A}$ jctica y sencilla para hacer un excelente trabajo de investigaci $\tilde{A}f\hat{A}$  n (Spanish Edition) Equilibrios i $\tilde{A}f\hat{A}$  nicos y sus aplicaciones analÃ $f$ Â-ticas (Biblioteca de quÃ $f$ Â-micas) (Spanish Edition) Excel VBA Basic Text 100Exercises (Japanese Edition) Introduction To Manipulating Data Programmatically In Microsoft Excel With VBA Essential Guide to VBA Programming for MS Excel Excel VBA - Just a Bit Programming Excel with VBA and .NET

**Dmca**